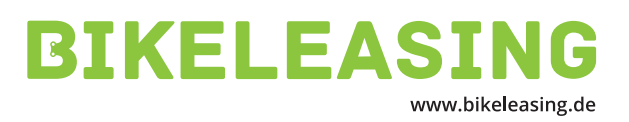

## **LIEBE ARBEITNEHMER\*INNEN**

aktuell zeigt sich mehr als je zuvor, dass das Rad nicht nur in den Metropolen ein nachhaltiges, flexibles und gern gewähltes Verkehrsmittel ist. Ob für den Arbeitsweg, zum Einkaufen oder als Ausgleich in der Freizeit – Fahrradfahren erfreut sich höchster Beliebtheit.

Daher möchten wir hier unseren Beitrag leisten und hierfür haben wir eine Kooperation mit dem Bikeleasing-Service geschlossen.

Dank neuer steuerlicher Förderung (0,25%-Regel) ist es seit dem 01. Januar 2020 noch günstiger, das Wunschrad über den Arbeitgeber zu beziehen. Im Vergleich zum herkömmlichen Direktkauf können Sie so bis zu 37 % sparen. Hierfür werden die monatlichen Raten über einen Zeitraum von 36 Monaten automatisch von

Ihrem Bruttogehalt einbehalten. Das führt zu Einsparungen von Steuer- und Sozialabgaben.

Der Bikeleasing-Service bietet Ihnen die Möglichkeit, neben einer Vollkaskoversicherung eine Verschleißversicherung und ein Inspektionspaket mit abzuschließen. Neben einem verpflichtenden Schloss ist es zudem möglich, sämtliche zum Rad gehörende Zubehörteile zu leasen.

Wenn das Dienstrad Ihr Interesse geweckt hat, finden Sie unter www.bikeleasing.de weitere Informationen. Dort haben Sie die Möglichkeit über den Leasingrechner Ihre individuelle Ersparnis zu berechnen.

## **SO KOMMEN SIE**

## ZUM IHREM WUNSCHRAD

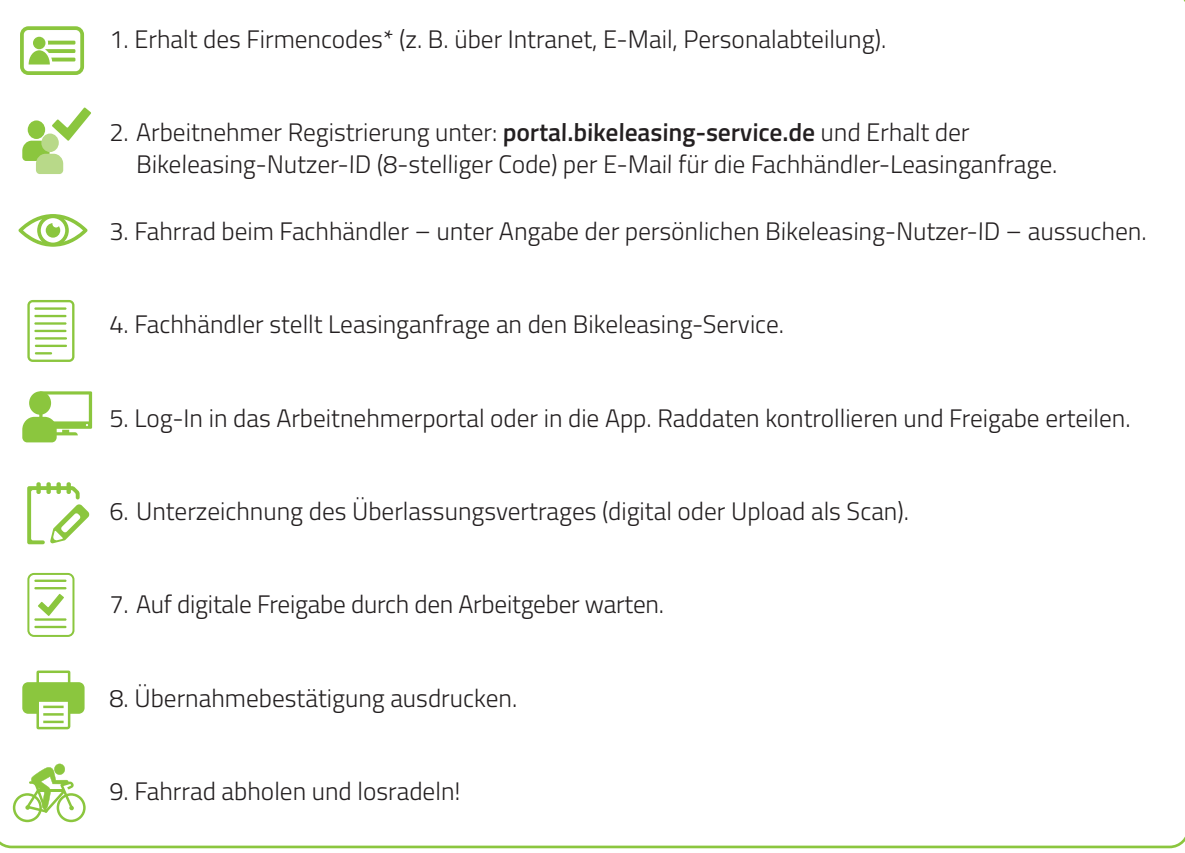

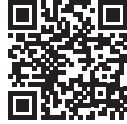

Die häufigsten Fragen und Antworten zum Bikeleasing finden Sie unter **www.bikeleasing.de/faq**.

**BIKELEASING** Bikeleasing-Service GmbH & Co. KG, Ernst-Reuter-Str. 2 · 37170 Uslar

 $\bigcirc$  0 55 71 / 30 26 - 0  $\bigcirc$  0 55 71 / 91 68 - 616

 $\vee$  info@bikeleasing.de  $\bigoplus$  www.bikeleasing.de